## **Brikit Blueprint Maker**

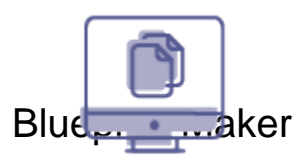

Design reusable smart templates for Atlassian Confluence pages and spaces, without coding.

P1- Mobile 1

## P1- Mobile 2 What is Blueprint Maker?

Quickly spin up teams and projects with pre-wired ready-to-go workspaces, shaped and pre-populated with designs, workflows, navigation, and permissions settings, crafted for your specific needs. Focus your creativity on doing work, not finding or formatting it.

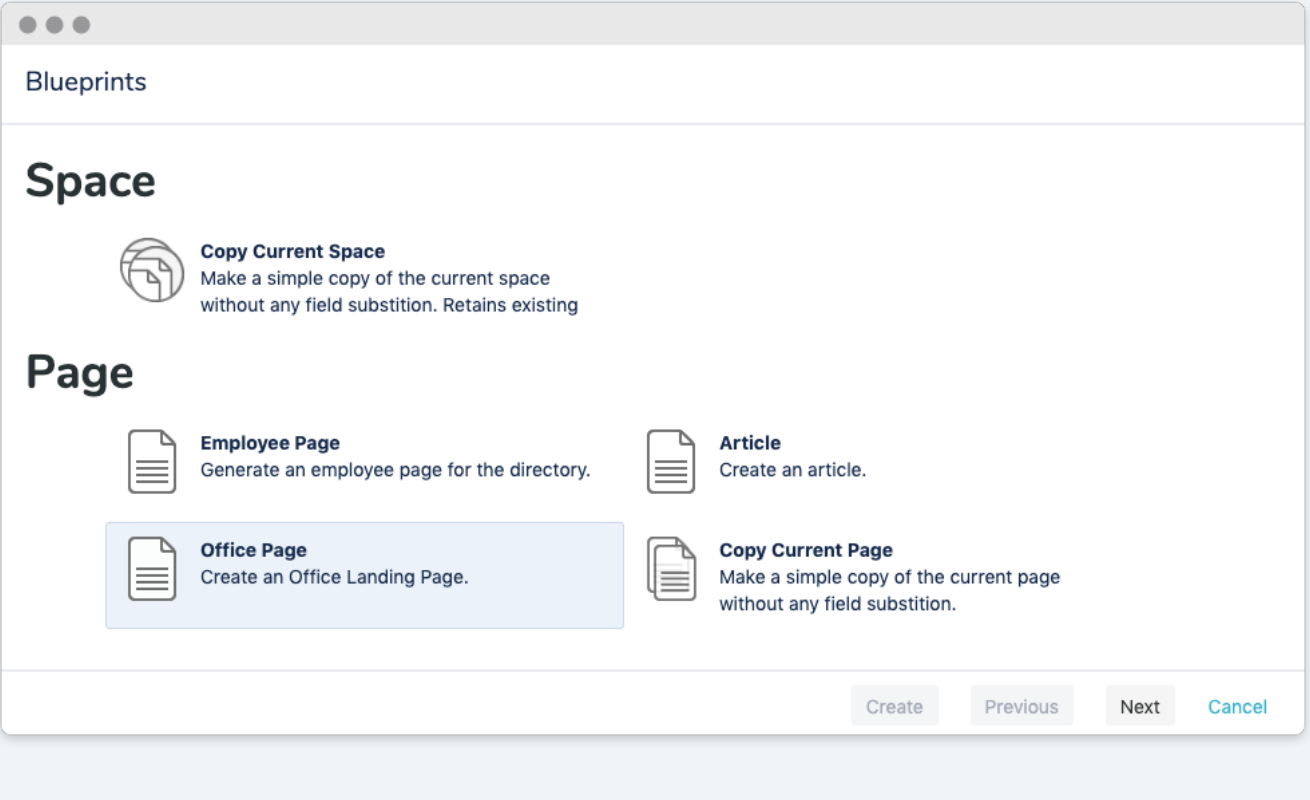

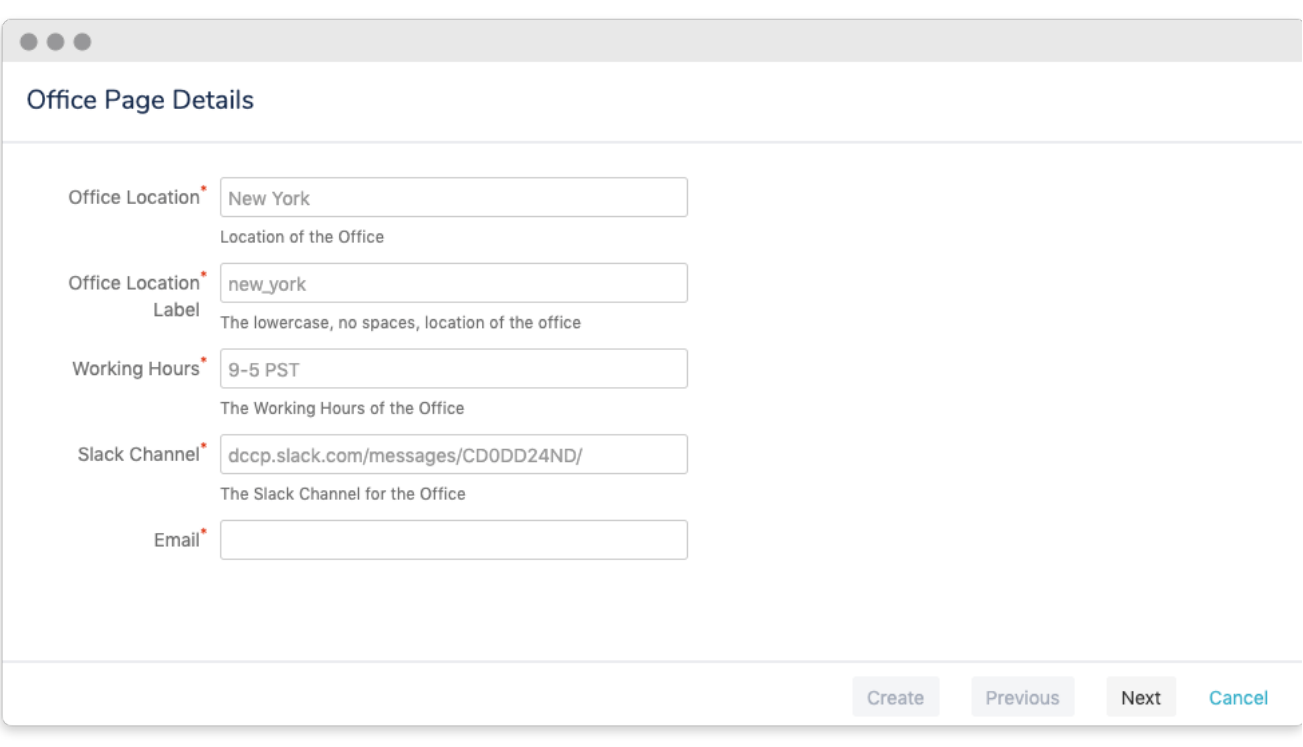

## How Blueprint Maker Works

Start with specific design and functionality at the page or space level, then define and create blueprints through straightforward entries in one .json file. The behind-the-scenes code then translates that file into effortless Blueprint wizards, enabling one-click fully formatted page and space creation. Instantly crank out pre-wired workspaces, so your team can hit the ground running.

## What You Can Do

- Target pages and spaces for template creation.
- Zero in on exact functionality in creation wizards, enabling users to effortlessly create highly-designed and managed content.
- Control permissions and metadata with initial Blueprint setup decisions, ensuring your content is protected in addition to being beautifully designed and well organized.

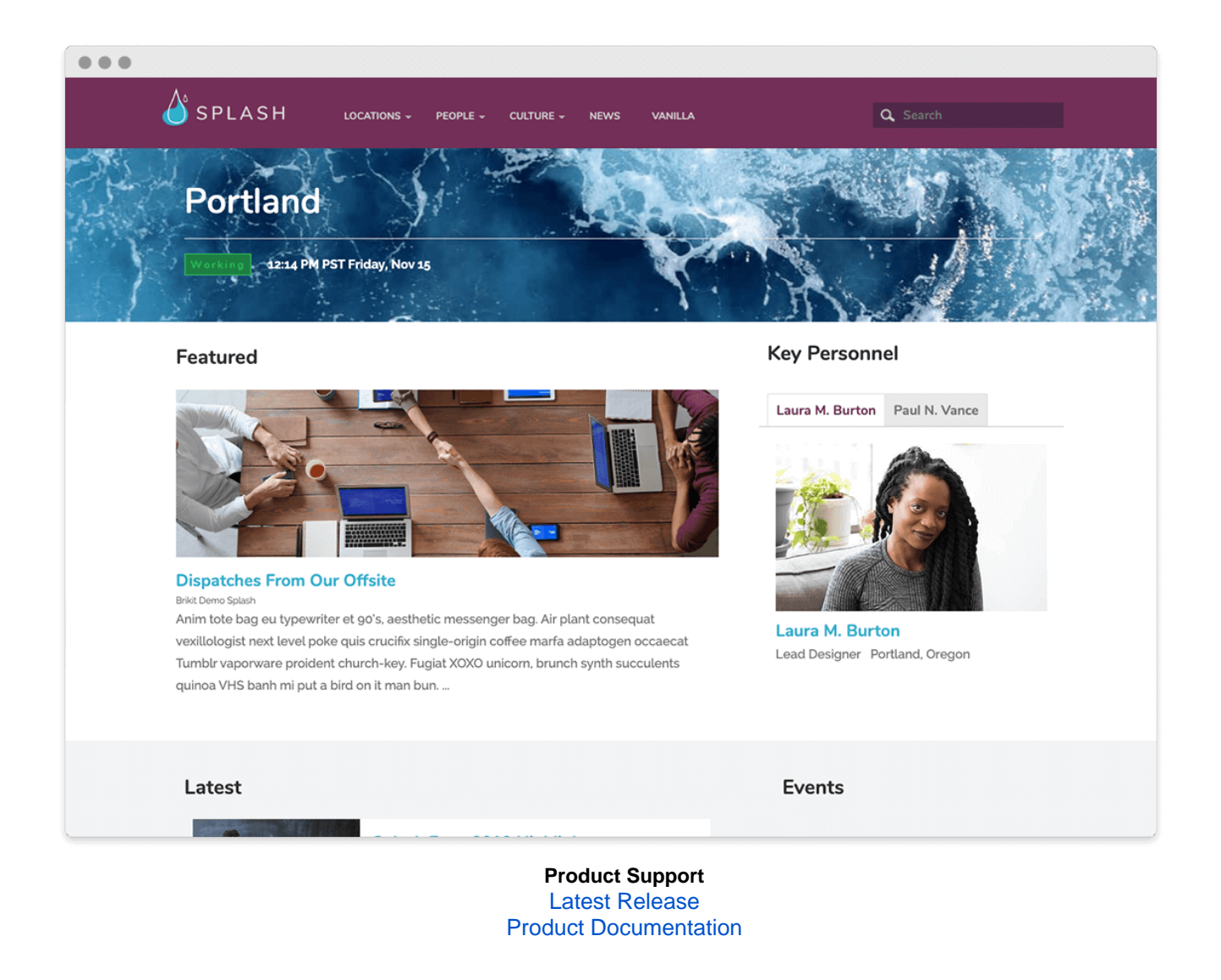

- [Brikit Blueprints](https://www.brikit.com/display/glossary/Brikit+Blueprints)
- [Installing Blueprint Maker](https://www.brikit.com/display/reference/Installing+Blueprint+Maker)
- [Content Strategy](https://www.brikit.com/display/services/Content+Strategy)
- [Blueprint Maker Technical Reference](https://www.brikit.com/display/reference/Blueprint+Maker+Technical+Reference)

Hidden Rich Link Source

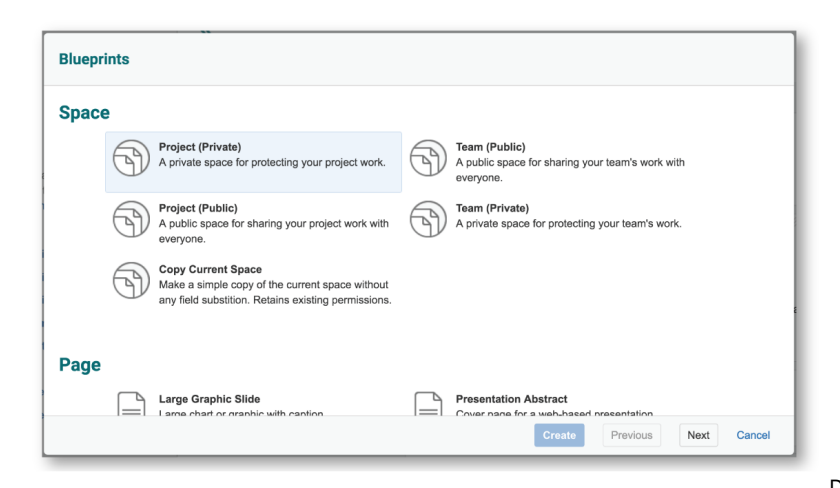

coding.

Design reusable smart templates for Confluence without